# **Laboratorium ochrony danych**

**Ćwiczenie nr 4** 

## **Temat ćwiczenia: Algorytm kryptograficzny DES**

*Cel dydaktyczny:* Poznanie metod szyfrowania i deszyfrowania informacji za pomocą algorytmu symetrycznego z kluczem tajnym na przykładzie algorytmu Data Encryption Standard (DES). Zastosowanie algorytmu DES do szyfrowania i deszyfrowania plików w trybie elektronicznej książki kodowej ECB oraz w trybie wiązania bloków CBC.

## **Wprowadzenie teoretyczne**

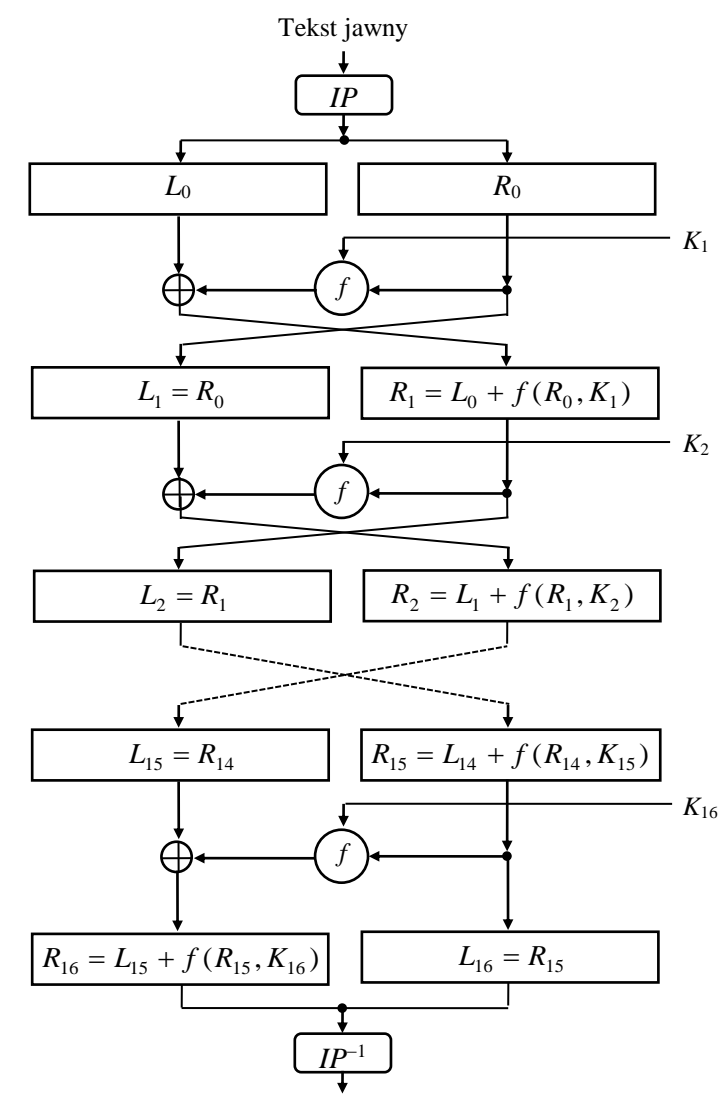

Kryptogram

Rys. 1. Schemat blokowy algorytmu DES

#### **Opis algorytmu DES**

Podstawą działania algorytmu DES oraz innych algorytmów symetrycznych jest struktura nazywana **siecią Feistela**, która została opublikowana przez pracownika IBM Horsta Feistela.

Sieć (schemat) Feistela pozwala na szyfrowanie i deszyfrowanie informacji tym samym algorytmem, mimo iż sama funkcja szyfrująca *f* nie jest odwracalna. Sieć Feistela generuje z tekstu jawnego szyfrogram, a z szyfrogramu tekst jawny. Jej zastosowanie znacznie uprościło konstruowanie algorytmów szyfrujących, gdyż nie trzeba się troszczyć o odwracalność funkcji szyfrującej *f*.

Tekst jawny dzieli się na dwa równe bloki *L<sup>i</sup>* oraz *Ri*. Funkcja *f* jest właściwym algorytmem szyfrującym. Jako wynik otrzymuje się szyfrogram, który jest wykorzystywany w kolejnej rundzie. Numer kolejnej rundy oznaczany jest indeksem *i*, to oznacza iż wynik szyfrowania jest ponownie ikrotnie szyfrowany, co polepsza jakość szyfrowania. Algorytmy zbudowane na bazie sieci Feistela: DES, 3DES, Twofish, FEAL.

Algorytm Data Encryption Standard jest iloczynowym algorytmem kryptograficznym wprowadzonym w 1977 r. przez Narodowe Biuro Normalizacji w USA. Algorytm DES jest używany do szyfrowania i deszyfrowania danych w postaci bloków 64-bitowych. Schemat blokowy algorytmu pokazano na Rys. 1.

Blok wejściowy 64-bitowy jest poddany permutacji początkowej IP zgodnie z poniższą tabelą:

IP 58 50 42 34 26 18 10 02 60 52 44 36 28 20 12 04 62 54 46 38 30 22 14 06 64 56 48 40 32 24 16 08 57 49 41 33 25 17 09 01 59 51 43 35 27 19 11 03 61 53 45 37 29 21 13 05 63 55 47 39 31 23 15 07

Po wykonaniu permutacji początkowej blok wejściowy jest dzielony na dwa równe, 32-bitowe bloki: lewy  $L_0$  i prawy  $R_0$ . Dalsze operacje są wykonywane oddzielnie na każdym z tych bloków. Blok R<sub>0</sub> przesuwany jest na lewo a blok L<sub>0</sub> przekształcany według funkcji szyfrującej *f* i umieszczany z prawej strony. Spełnione są więc zależności:

$$
L_{i} = R_{i-1}
$$
  

$$
R_{i} = L_{i-1} \oplus f(R_{i-1}, K_{i})
$$

Operacje te powtarzane są szesnaście razy. Po ostatniej iteracji nie zmienia się pozycji części lewej i prawej. Następnie łączy się część lewą i prawą i wykonuje się permutację końcową IP<sup>-1</sup> zgodnie z poniższą tabelą:

> $IP^{-1}$ 40 08 48 16 56 24 64 32 39 07 47 15 55 23 63 31 38 06 46 14 54 22 62 30 37 05 45 13 53 21 61 29 36 04 44 12 52 20 60 28 35 03 43 11 51 19 59 27 34 02 42 10 50 18 58 26 33 01 41 09 49 17 57 25

## $\bf{Funkcja}$  szyfrująca  $\ f(R_{i-1},K_i)$

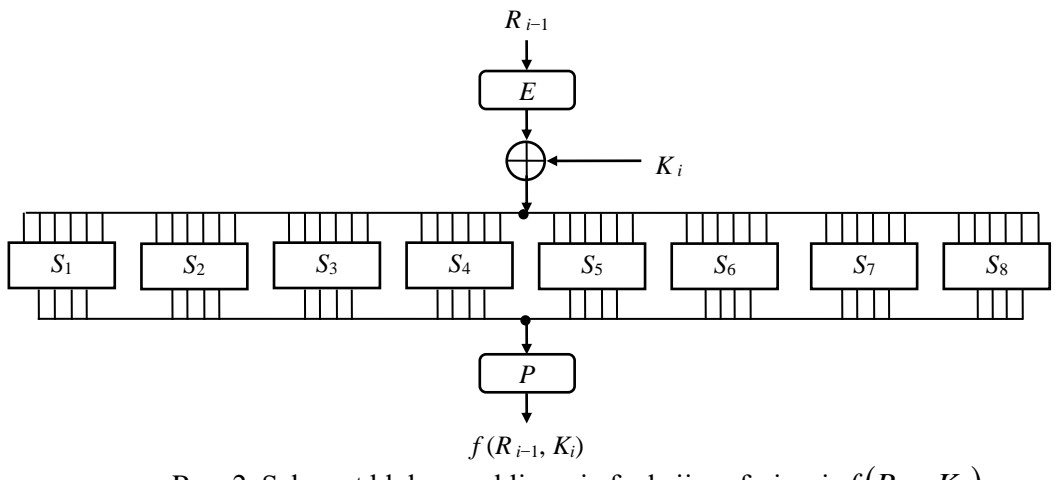

Rys. 2. Schemat blokowy obliczania funkcji szyfrującej  $f(R_{i-1}, K_i)$ ama ru<br>.  $\int$   $\mu_i$ 

Funkcja szyfrująca zawiera szereg operacji pokazanych na Rys. 2. Danymi wejściowymi funkcji *f* są: **pozoracji pokazanych na Rys.** 2. Danymi wejściowymi funkcji *f* są: 32-bitowy blok  $R_{i-1}$  i 48-bitowy klucz  $K_i$ . Na bloku 32-bitowym  $R_{i-1}$  wykonuje się permutację rozszerzającą E zgodnie z poniższą tabelą:  $\mathbf{F}$ 

E 32 01 02 03 04 05 04 05 06 07 08 09 08 09 10 11 12 13 12 13 14 15 16 17 16 17 18 19 20 21 20 21 OW OW 22 23 24 25 24 25 26 27 28 29 28 29 30 31 32 01

W wyniku tej permutacji tworzy się blok 48-bitowy. Następnie na elementach tego bloku i klucza K wykonuje się operację XOR a blok wyjściowy dzieli się na osiem ciągów 6-bitowych. Każdy z tych ciągów jest poddany operacji podstawienia według tablic  $S_1 \div S_8$  w następujący sposób. Pierwszy i ostatni bit ciągu 6-bitowego określa numer wiersza tablicy S<sub>i</sub> od 0 do 3, a cztery bity środkowe numer jej kolumny od 0 do 15. Tablice podstawień dla kolejnych iteracji są następujące:

 $S<sub>1</sub>$ 

14 04 13 01 02 15 11 08 03 10 06 12 05 09 00 07 00 15 07 04 14 02 13 01 10 06 12 11 09 05 03 08 04 01 14 08 13 06 02 11 15 12 09 07 03 10 05 00 15 12 08 02 04 09 01 07 05 11 03 14 10 00 06 13

 $S<sub>2</sub>$ 

15 01 08 14 06 11 03 04 09 07 02 13 12 00 05 10 03 13 04 07 15 02 08 14 12 00 01 10 06 09 11 05 00 14 07 11 10 04 13 01 05 08 12 06 09 03 02 15 13 08 10 01 03 15 04 02 11 06 07 12 00 05 14 09

 $\mathbf{S}_3$ 

10 00 09 14 06 03 15 05 01 13 12 07 11 04 02 08 13 07 00 09 03 04 06 10 02 08 05 14 12 11 15 01 13 06 04 09 08 15 03 00 11 01 02 12 05 10 14 07 01 10 13 00 06 09 08 07 04 15 14 03 11 05 02 12 07 13 14 03 00 06 09 10 01 02 08 05 11 12 04 15 13 08 11 05 06 15 00 03 04 07 02 12 01 10 14 09 10 06 09 00 12 11 07 13 15 01 03 14 05 02 08 04 03 15 00 06 10 01 13 08 09 04 05 11 12 07 02 14

 $S_5$ 

02 12 04 01 07 10 11 06 08 05 03 15 13 00 14 09 14 11 02 12 04 07 13 01 05 00 15 10 03 09 08 06 04 02 01 11 10 13 07 08 15 09 12 05 06 03 00 14 11 08 12 07 01 14 02 13 06 15 00 09 10 04 05 03

 $S_6$ 

12 01 10 15 09 02 06 08 00 13 03 04 14 07 05 11 10 15 04 02 07 12 09 05 06 01 13 14 00 11 03 08 09 14 15 05 02 08 12 03 07 00 04 10 01 13 11 06 04 03 02 12 09 05 15 10 11 14 01 07 06 00 08 13

 $S_7$ 

04 11 02 14 15 00 08 13 03 12 09 07 05 10 06 01 13 00 11 07 04 09 01 10 14 03 05 12 02 15 08 06 01 04 11 13 12 03 07 14 10 15 06 08 00 05 09 02 06 11 13 08 01 04 10 07 09 05 00 15 14 02 03 12

 $S_8$ 13 02 08 04 06 15 11 01 10 09 03 14 05 00 12 07 01 15 13 08 10 03 07 04 12 05 06 11 00 14 09 02 07 11 04 01 09 12 14 02 00 06 10 13 15 03 05 08

Wynikiem podstawień są liczby od 0 do 15. Zamienia się je na liczby binarne i łączy razem w jeden ciąg 32-bitowy. Na ciągu tym wykonuje się permutację P zgodnie z poniższą tabelą:

02 01 14 07 04 10 08 13 15 12 09 00 03 05 06 11

P 16 07 20 21 29 12 28 17 01 15 23 26 05 18 31 10 02 08 24 14 32 27 03 09 19 13 30 06 22 11 04 25

Uzyskany w ten sposób ciąg binarny jest dodawany modulo 2 do  $L_{i-1}$  (XOR), w rezultacie czego powstaje blok R <sub>i</sub> ,jak to pokazano na Rys. 1.

#### **Generowanie kluczy**

Klucz pierwotny 64-bitowy wprowadzony do systemu kryptograficznego służy do generowania 16 kluczy wtórnych używanych w procesie szyfrowania i deszyfrowania. W procesie deszyfrowania używa się kluczy w odwrotnej kolejności. Schemat blokowy algorytmu generowania kluczy pokazano na Rys. 3.

Klucz pierwotny po odrzuceniu bitów parzystości (8,16,24,32,40,48,56,64) jest poddany permutacji PC-1 zgodnie z tabelą:

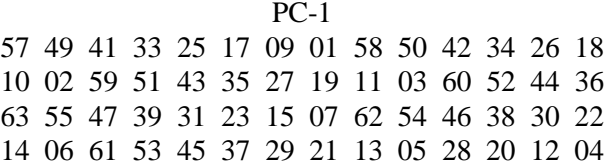

Następnie blok klucza 56-bitowy dzieli się na dwa bloki 28-bitowe C<sub>0</sub> i D<sub>0</sub>. Bloki te są przesuwane cyklicznie w lewo. Ilość przesunięć w lewo dla kolejnych szesnastu iteracji są następujące: 1,1,2,2,2,2,2,2,1,2,2,2,2,2,2,2,2.1. Po przesunięciu bloków  $C_i$  i $D_i$  łączy się je razem i poddaje permutacji z kompresją PC-2 zgodnie z poniższą tabelą:

> PC-2 14 17 11 24 01 05 03 28 15 06 21 10 23 19 12 04 26 08 16 07 27 20 13 02 41 52 31 37 47 55 30 40 51 45 33 48 44 49 39 56 34 53 46 42 50 36 29 32

Otrzymany w ten sposób 48-bitowy klucz jest kluczem używanym w procesie szyfrowania lub deszyfrowania.

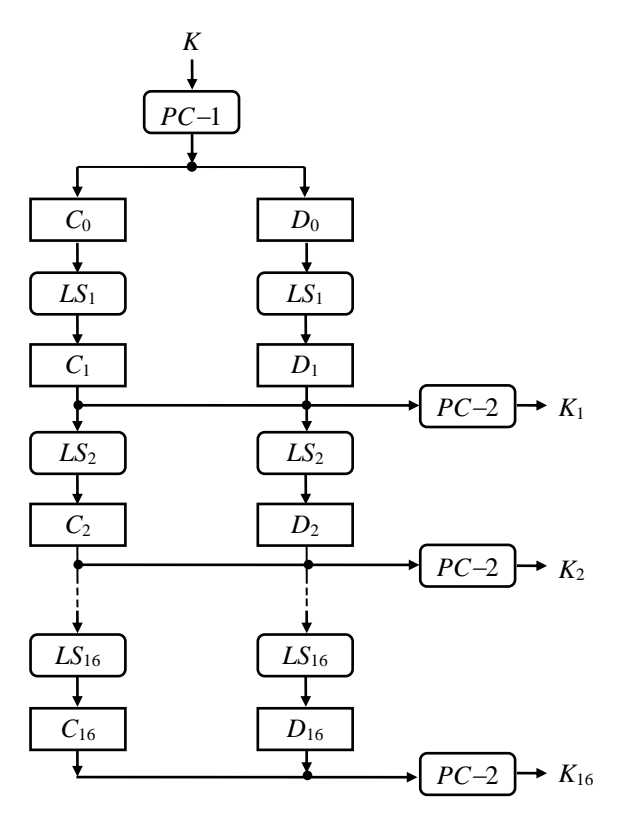

Rys. 3. Schemat blokowy generatora kluczy

#### **Szyfry blokowe**

Szyfr blokowy dzieli wiadomość *M* na bloki *M*1, *M*2, ... i każdy z nich szyfruje, używając tego samego klucza *K*.

$$
E_K(M) = E_K(M_1) E_K(M_2) \dots
$$

Do algorytmów blokowych należą: szyfry przestawieniowe, Lucifer, DES i szyfry z kluczem jawnym. W szyfrach blokowych następuje propagacja błędów transmisyjnych o zakresie jednego bloku, ale błędy te nie mają wpływu na inne bloki.

Najprostszą metodą szyfrowania blokowego jest przekształcenie każdego bloku tekstu jawnego w blok szyfrogramu niezależnie od innych bloków. Taka metoda pracy nazywa się *trybem elektronicznej książki kodowej* (electronic codebook ECB).

Tryb ECB jest najłatwiejszy do implementacji. Brak związków między blokami ułatwia szyfrowanie w bazach danych i transmisji pracującej w trybie datagramowym. W trybie datagramowym pakiety wiadomości są przekazywane niezależnie, a stacja odbiorcza układa je w odpowiedniej kolejności.

Słabą stroną ECB jest możliwość zgromadzenia przez kryptoanalityka takiej ilości materiałów, która umożliwia złamanie szyfru, gdy nie znamy klucza. W tym celu kryptoanalitycy wykorzystują powtarzające się fragmenty dokumentów, np. w poczcie elektronicznej. Szyfry blokowe można uodpornić na kryptoanalizę, stosując technikę wiązania blokowego.

W *trybie wiązanie bloków* wykorzystano technikę sprzężenia zwrotnego, w której blok poprzedni jest służy do modyfikacji szyfrowania bloku następnego. W ten sposób każdy blok szyfrogramu zależy nie tylko od bieżącego bloku tekstu jawnego, ale również od wszystkich poprzednich bloków. Istnieją różne tryby wiązania bloków, lecz najczęściej korzysta się z wiązania bloków zaszyfrowanych (cipher block chaining – CBC) i jego modyfikacji.

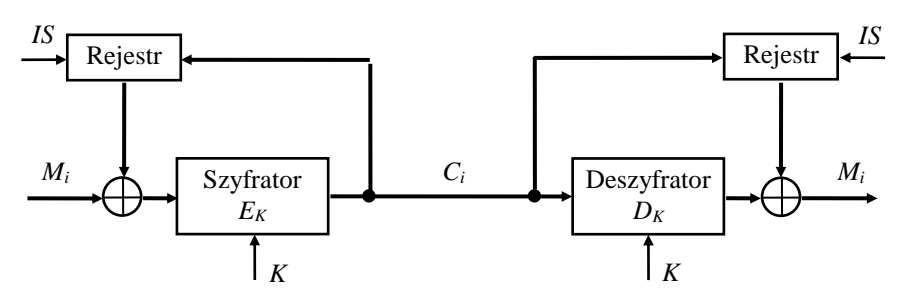

Rys. 4. Szyfr blokowy z wiązaniem bloków zaszyfrowanych

Schemat szyfrowania z wiązaniem bloków zaszyfrowanych pokazano na Rys. 4. Grube linie oznaczają połączenia dla bloków wiadomości. W układzie sprzężenia zwrotnego znajdują się rejestry przesuwne umożliwiające zapamiętanie bloku kryptogramu. Kolejny blok wiadomości jest sumowany

modulo dwa (XOR) z poprzednim blokiem kryptogramu, a następnie szyfrowany za pomocą klucza *K* w szyfratorze. Szyfrowanie wyraża zależność:

$$
C_i = E_K\big(M_i + C_{i-1}\big).
$$

Deszyfrowanie wykonuje się obliczając:

$$
D_K(C_i) + C_{i-1} = D_K(E_K(M_i + C_{i-1})) + C_{i-1} = (M_i + C_{i-1}) + C_{i-1} = M_i.
$$

W celu rozpoczęcia pracy systemu stosuje się wektor początkowy *C0*, który jest zwykle ciągiem losowym.

Ponieważ każdy zaszyfrowany blok ma powiązanie z blokiem poprzednim, przeto jeden błąd transmisyjny wpływa najwyżej na dwa bloki wyjściowe. System ten jest wrażliwy na błędy synchronizacji (*IS* – impulsy synchronizujące), gdyż przesunięcie szyfrogramu nawet o jeden bit powoduje błędną pracę systemu. Jednocześnie każdy zaszyfrowany blok zależy od wszystkich poprzednich bloków zaszyfrowanych, więc cechy statystyczne tekstu jawnego rozprzestrzeniają się na cały zaszyfrowany tekst, co znacznie utrudnia kryptoanalizę.

Tryb wiązania bloków zaszyfrowanych opracowano w IBM i zastosowano w Systemie Ochrony Informacji (Information Protection System IPS). System ten pracuje z algorytmem DES. Tryb wiązania bloków zaszyfrowanych jest najlepszy do szyfrowania plików. Do szyfrowania baz danych wygodniejszy jest tryb bezpośredniego szyfrowania bloków. Dla baz danych opracowano też inne rodzaje szyfrów blokowych jak np. szyfr blokowy z podkluczami.

W szyfrach blokowych stosuje się również techniki szyfrowania wielokrotnego. Szyfrowanie wielokrotne ma miejsce wtedy, kiedy ten sam blok tekstu jawnego jest szyfrowany wiele razy. W literaturze opisano metody szyfrowania dwukrotnego lub trzykrotnego z różnymi kluczami, np. 3DES.

## **Opis oprogramowania**

Głównym programem ćwiczenia jest CIPH.CPP, który szyfruje jeden blok tekstu wprowadzonego z klawiatury w postaci szesnastu znaków kodu szesnastkowego. System szesnastkowy ułatwia posługiwanie się programem.

Program CIPH używa następujących funkcji:

- HEXTOBIN funkcja zamieniająca cyfry szesnastkowe na dwójkowe;
- BINTOHEX funkcja zamieniająca ciągi czterobitowe na cyfry szesnastkowe;
- *des* funkcja realizująca algorytm szyfrowania DES blok 64-bitowy i klucz 64-bitowy, podawane w postaci znaków hex.

Funkcja *des* korzysta z pliku danych DESINP.DAT oraz z następujących funkcji:

- *ks* funkcja służąca do generowania szesnastu wtórnych kluczy kryptograficznych; funkcja ta korzysta z pliku danych KSINPU.DAT;
- *cyfun* funkcja realizuje funkcję szyfrującą; *cyfun* korzysta z pliku danych CYFUNI.DAT.

Do skojarzenia zmiennej plikowej z plikiem danych i otwarcia pliku do odczytu używa się w programach funkcji *glopen*. Plik HEX.DAT zawiera definicje binarne liczb heksadecymalnych 0…F wykorzystywane podczas konwersji HEXTOBIN.

Do deszyfrowania służy program DECIPH.CPP, który używa analogicznych funkcji. Jedynie do deszyfrowania wykorzystuje funkcję:

 *d\_des* – funkcja realizująca algorytm deszyfrowania DES – blok 64-bitowy i klucz 64 bitowy, podawane w postaci znaków hex (realizuje szyfrowanie kluczami branymi w odwrotnej kolejności).

### **Przebieg ćwiczenia**

Przed ćwiczeniem należy zapoznać się z opisem algorytmu i oprogramowaniem ćwiczenia.

- 1. Uruchomić i przeanalizować pracę programu CIPH. Przeanalizować również procedury *des*, *ks*, *cyfun*. Zaszyfrować kilka 8-bajtowych bloków danych podawanych w postaci 16 znaków hex (blok 64-bitowy) stosując różne klucze 64-bitowe podane w postaci hex. Odszyfrować kryptogramy za pomocą programu DECIPH. Alternatywanie można opracować własny program w wybranym języku programowania, który realizuje procedury szyfrowania i deszyfrowania 8-bajtowych bloków danych podawanych w postaci 16 znaków hex (blok 64-bitowy) z wykorzystaniem wybranego algorytmu kryptografii symetrycznej (np. DES, 3DES, AES).
- 2. Przekształcić program CIPH.CPP (lub własny program) i odpowiednie procedury tak aby było możliwe wykonanie operacji szyfrowania bloków zawierających 8 znaków ASCII z wykorzystaniem klucza podawanego w postaci 8 znaków ASCII. Wprowadzić opcję deszyfrowania bloku złożonego z 8 bajtów danych podawanych w postaci 16 znaków hex z wykorzystaniem klucza podawanego w postaci 8 znaków ASCII. Opcje szyfrowania i deszyfrowania powinny być niezależne, tj. powinna istnieć możliwość wprowadzenia tekstu jawnego ASCII oraz kryptogramu hex z klawiatury, lub w oparciu o kopiowanie, a następnie wykonanie operacji szyfrowania lub deszyfrowania z udziałem podanego klucza ASCII (zobacz działanie programu N\_CIPH oraz N\_DECIPH).
- 3. Dostosować opracowany program do szyfrowania i deszyfrowania dowolnego pliku w blokach po 8 bajtów w trybie DES ECB 64 bity (lub inny algorytm, gdy opracowano własny program). W przypadku ostatniego, niepełnego bloku pliku, w którym może występować od 0 do 7 bajtów uzupełnić blok do 8 bajtów losowymi liczbami z przedziału od 0 do 255. Na końcu

zaszyfrowanego pliku dodać zaszyfrowany blok, w którym na pierwszej pozycji znajduje się liczba równa długości ostatniego bloku pliku, a pozostałe bajty są losowymi liczbami z przedziału od 0 do 255. Zweryfikować poprawność działania operacji szyfrowania i deszyfrowania plików (np. wykorzystać pliki tekstowe; sprawdzić, czy plik zdeszyfrowany jest identyczny jak plik wejściowy – zawartość oraz długość plików w bajatach powinny być takie same). Alternatywanie można zaproponować własną metodę rozwiązania problemu niepełnego, ostatniego bloku pliku.

- 4. Zrealizować analogiczny program do szyfrowania i deszyfrowania dowolnych plików w trybie DES CBC 64 bity (lub inny algorytm, jeśli opracowano własny program). Zweryfikować poprawność działania operacji szyfrowania i deszyfrowania plików (np. z udziałem przykładowych plików tekstowych; plik zdeszyfrowany i wejściowy powinny być identyczne).
- 5. Wykorzystać programy opracowane w punktach 3 (tryb ECB) i 4 (tryb CBC) do zbadania czasu szyfrowania plików w zależności od ich rozmiaru oraz trybu szyfrowania (uwzględnić kilka wybranych rozmiarów plików, np. 1 MB, 5 MB, 10 MB).

### **Przykłady**

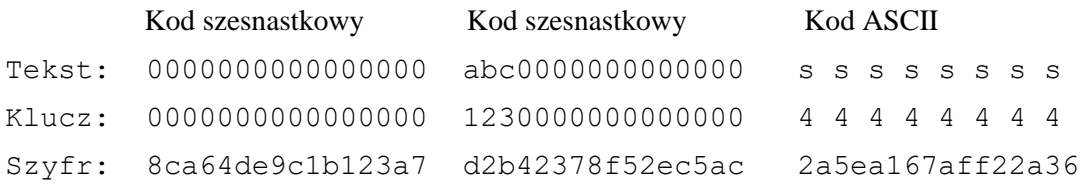